## **Zbrojenie słupów w ABC Płyta**

Słupy w programie ABC Płyta są wymiarowane przy założeniu braku przemieszczeń poziomych i braku zarysowania. Siła poprzeczna jest wyznaczana jako pochodna momentu.

Słupy można zbroić z menu Wymiar lub z menu zbrojenia wybranego miejsca. Istotne jest aby w wybranym miejscu była podpora typu Słup.

Jeśli zbrojenie słupa będzie prowadzone z menu Wymiar to

najpierw trzeba ustalić obciążenia. Można wymiarować na wartości ekstremalne lub na wariant. W tym ostatnim przypadku można zadać własny mnożnik obciążenia, który zostanie zapamiętany tylko w wybranym słupie. Wybrane obciążenia mogą dotyczyć tylko nowych miejsc lub można powtórzyć wymiarowanie wcześniej obliczonych słupów dla innych sił. Po zamknięciu tej planszy pokaże się rysunek siatki z zaznaczonymi podporami typu Słup. Miejsca już obliczone będą miały plakietki Zbr, a z pozostałych będzie wyróżniony słup z największą siła osiową.

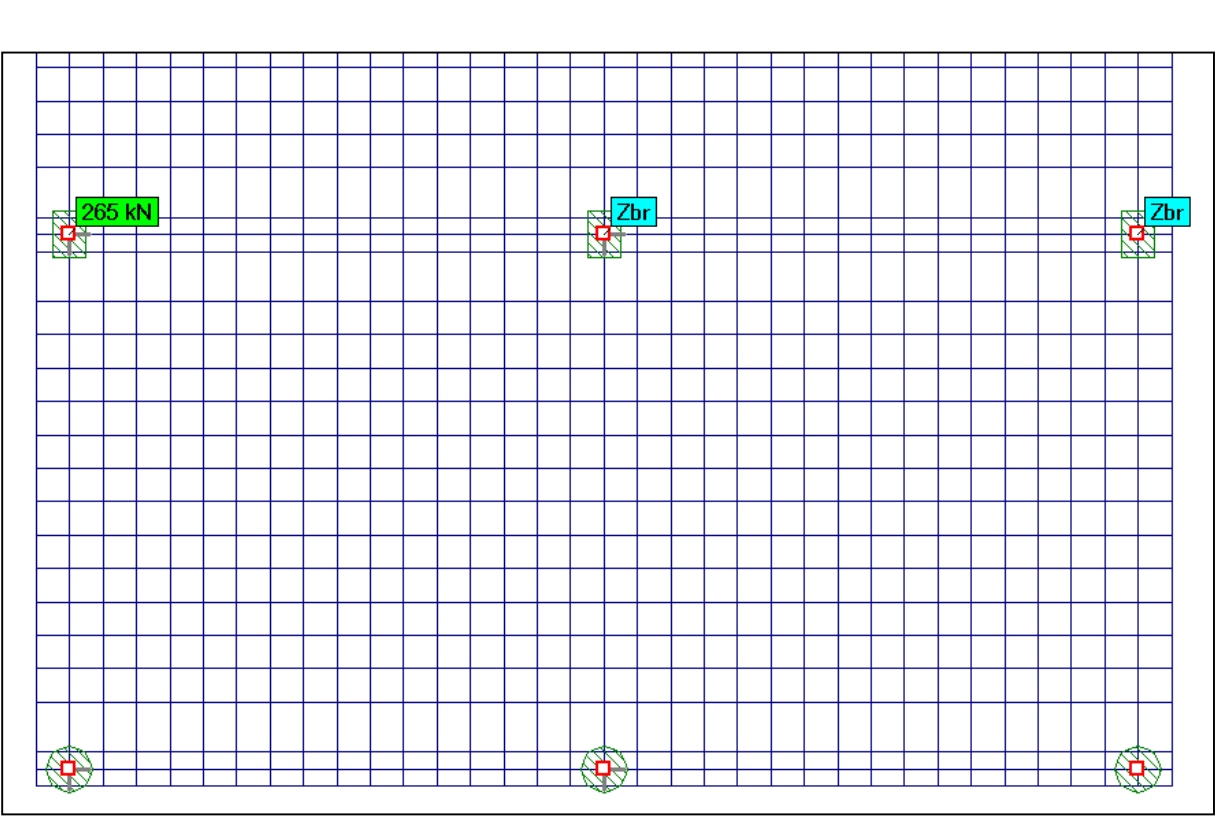

Po wybraniu podpory pokaże się plansza danych do wymiarowania słupa. W ABC Płycie mogą być słupy trzech rodzajów:

- słup obustronnie utwierdzony góra w płycie, dół w podporze
- słup utwierdzony tylko górą w płycie
- słup zakończony z obu stron przegubami słup wahaczowy.

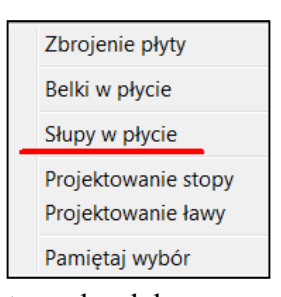

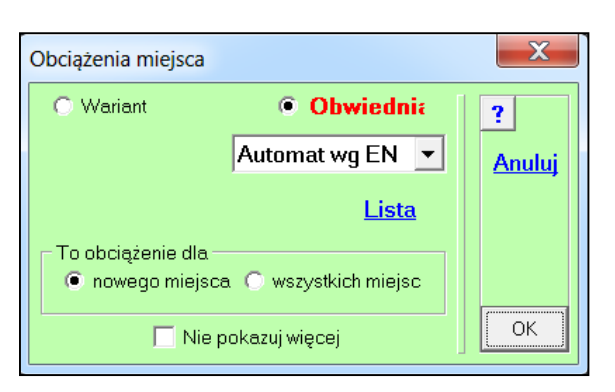

Beton pobierany jest z opisu podpory. Jeśli podczas definiowania podpory zadano materiał Inny będzie komunikat, że wymiarowanie jest prowadzone tylko dla słupów żelbetowych. Średnice i otulenia pobierane są z danych opisujących zbrojenie płytowe. Zbrojenie w słupach może być tylko jednorzędowe. Dla słupów kwadratowych i prostokątnych zbrojenie jest symetryczne, ale można je wyłączyć. Dla słupów okrągłych nie ma tego warunku. W słupach zadaje się stałą gęstość strzemion na całej wysokości.

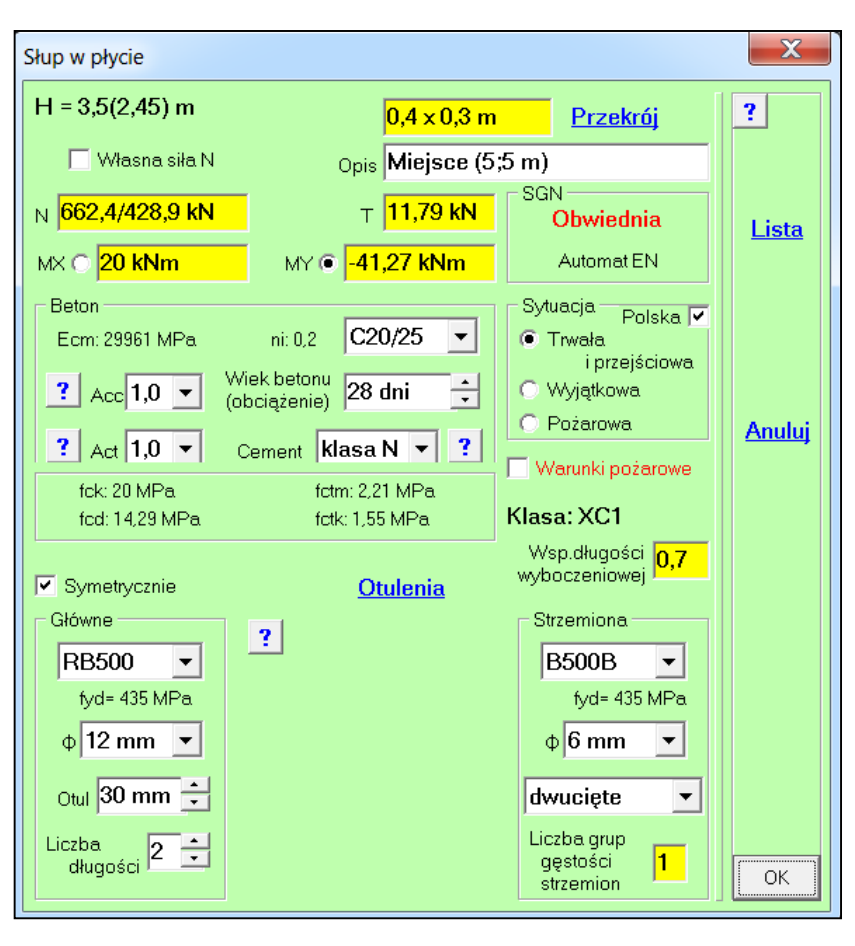

Przekrój słupa można zmienić, zarówno jego wymiary jak i kształt. Siły obciążające pozostają takie same o czym ostrzega stosowny komunikat.

Siłę osiową można zmieniać po włączeniu Własna siła N. Jeśli są dwie składowe momentów to domyślnie jest wybierana większa wartość, ale można przeprowadzić obliczenia dla drugiego momentu.

Jeśli włączy się warunki pożarowe to po pierwsze program sprawdzi wysokość słupa i wyświetli informację jeśli jest ona większa od 3 m, następnie zostaną sprawdzone mimośrody. Jeśli nie spełnią warunku  $\leq 0.15$  b lub  $\leq 0.15$  h to też pokaże się ostrzeżenie. Stosuje się metodę A oceny odporności ogniowej słupów wg PN-EM 1992-1-2, która polega na dobraniu szerokości i otulimy z danych tabelarycznych. W tej metodzie wymagane jest odpowiednie usztywnienie konstrukcji.

Po ustaleniu danych i po kliknięciu w przycisk OK pokaże się rozkład zbrojenia w słupie.

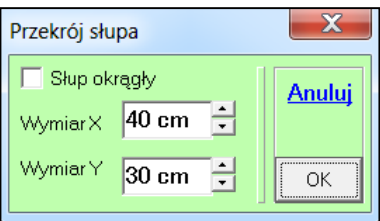

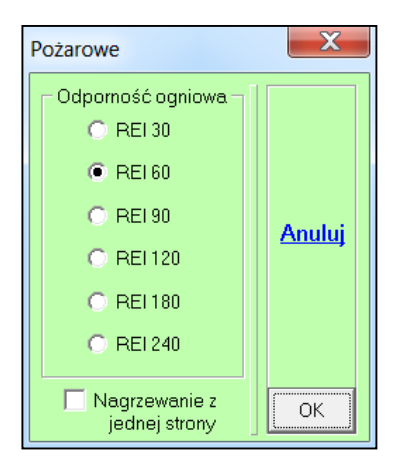

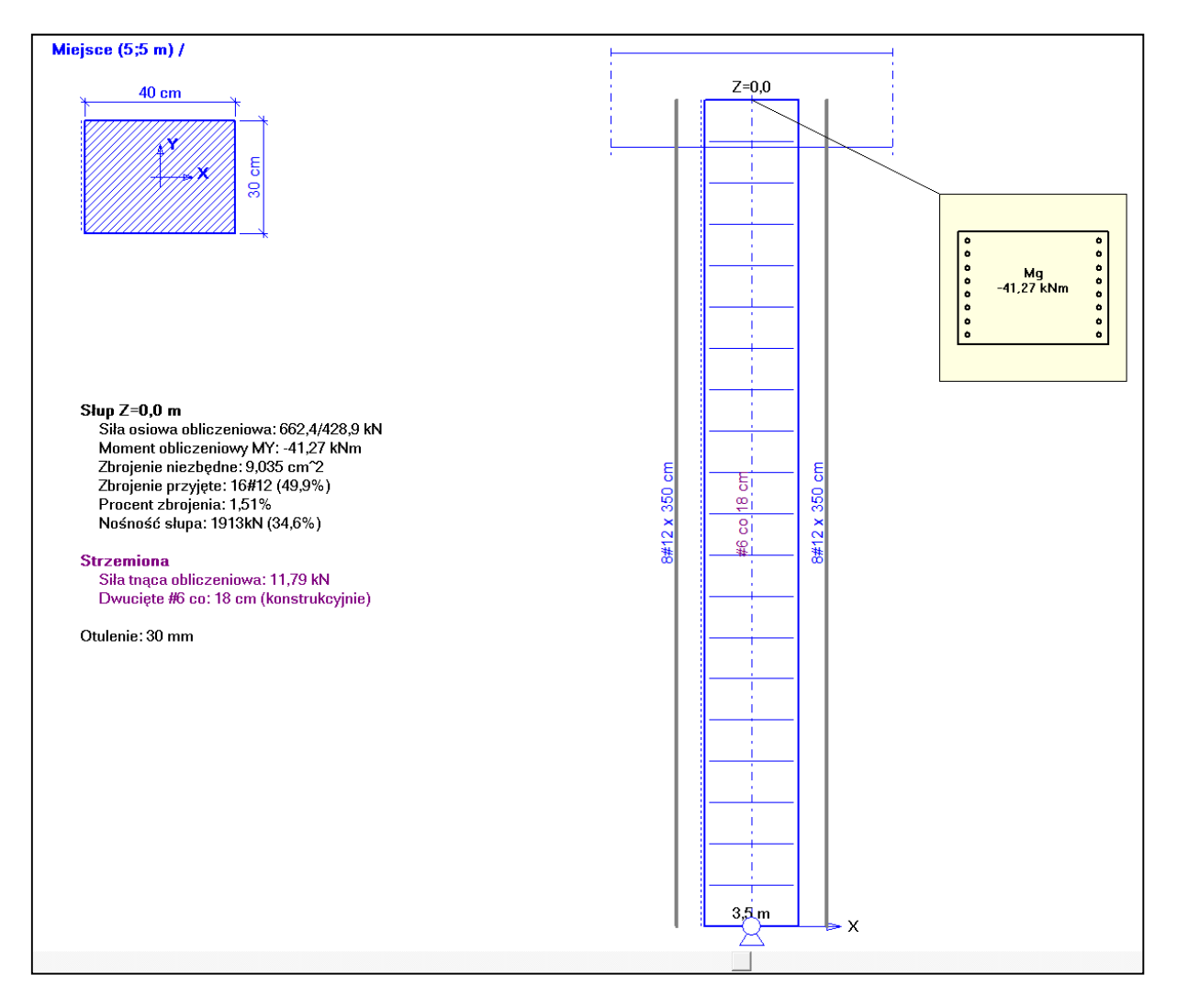

## Przyciskiem Opcje można wywołać menu:

**Powrót** pozwala wrócić do zbrojenia płytowego. Max M i max T pokaże wartości dla góry słupa Lista wyników może być pokazana w wersji skróconej i pełnej. Dane do zbrojenia wyświetla planszę założeń i można zmienić dane. Pokaż miejsce pozwala wyświetlić wyniki dla innego miejsca. Wybierz nowe miejsce pozwala wybrać nowy słup. Koniec zbrojenia powoduje wyjście z wymiarowania i powrót do statyki.

## Powrót

Max M i max T Lista wyników Pełna lista

Dane do zbrojenia

Pokaż miejsce

Wybierz nowe miejsce

Koniec zbrojenia

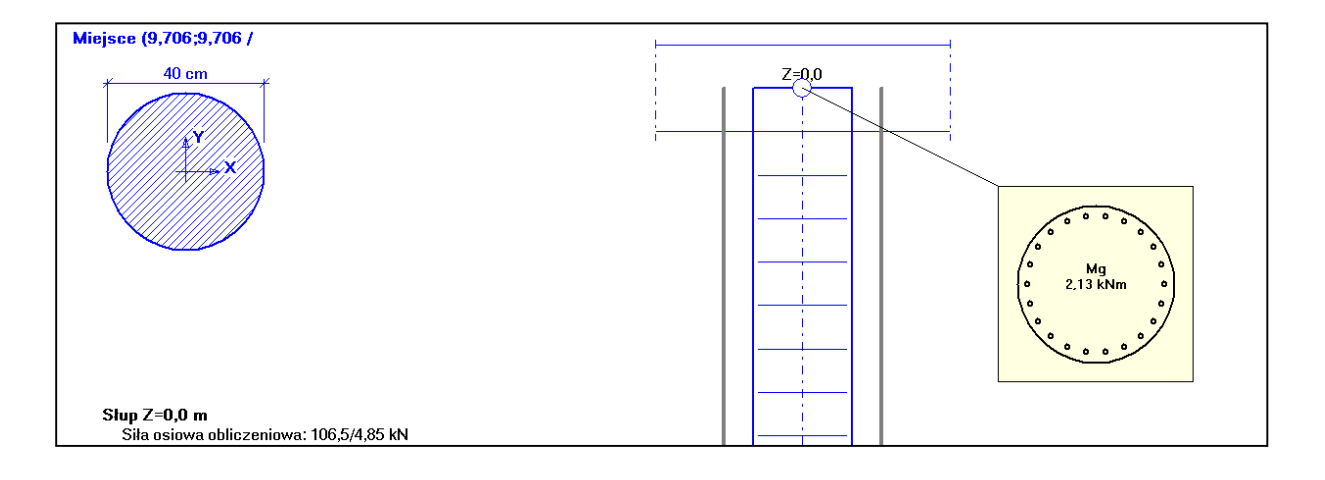

Po wybraniu opcji Lista wyników pokaże się poniższe zestawieni. Zawartość listy będzie zależała od rodzaju słupa i przyjętych założeń.

```
\mathbf{x}Słup żelbetowy
                                                     \overline{\mathbf{?}}Wymiarowanie słupa żelbetowego w płycie
             wg PN-EN 1992-1-1:2008
                                                      Drukuj
Miejsce (5; 9, 706 \text{ m})(nr węzła: 1209)
Słup prostokątny: 40 x 30 cm
  obustronnie przegubowy (wahaczowy)
                                                     Schowek
Klasa ekspozycji: XC1
Sytuacja trwała i przejściowa
Beton: C20/25
  Moduł E_cm: 29961 MPa
Obciążenia z obwiedni wg Automatu EN
  Siła osiowa N: 274,9 / 50,75 kN
    Mimośród: 0,02 m
  Stały moment: 5,498 kNm
Zbrojenie główne
  Stal: RB500
  Średnica: 12 mm
  Otulenie: 30 mm
  Zbrojenie stałe na całej długości słupa
  Całkowite zbrojenie niezbędne: 3,16 cm^2
  Zbrojenie przyjęte: 4#12 (69,8%)
  Procent zbrojenia: 0,38%
Nośność słupa: 1989kN (13,8%)
Strzemiona
  Siła tnąca obliczeniowa: 0,0 kN
  Dwucięte #6 co: 18 cm (konstrukcyjnie)
---------------------------
Pole powierzchni przekroju: 0,12 m^2
Stopień zbrojenia: 0,38%
             _________
Beton (objętość/masa): 0,42 m^3 /1,05 t
Masa stali: 16,55 kg
Masa stali w m^3 betonu: 39,4 kg/m^3
                                                      Zamknij
```